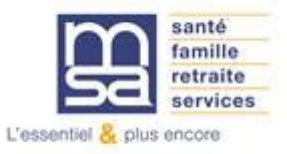

ESGR07757

# **Objet** : Procuration (mandat) pour l'espace privé Internet MSA

Site internet cotesnormandes.msa.fr

Madame, Monsieur,

Vous nous avez fait part de votre souhait qu'un mandataire soit votre interlocuteur avec notre organisme, pour l'utilisation des services en ligne proposés sur notre site internet cotesnormandes.msa.fr

Afin de nous permettre de prendre en compte votre demande, nous vous remercions de bien vouloir **compléter, signer et nous retourner** l'imprimé de procuration, joint à la présente lettre, à l'adresse suivante :

# **MSA Côtes Normandes**

**37 rue de Maltot**

# **14026 CAEN CEDEX**

Avant de vous engager, nous vous invitons à prendre connaissance des conditions d'exercice de votre procuration.

Pour tout complément d'information, n'hésitez pas à contacter votre assistance Internet MSA à votre service du lundi au vendredi, de 8h30 à 12h15 et 13h30 à 16h30, au :

# **03 20 900 500**

Je vous prie d'agréer, Madame, Monsieur, l'assurance de mes salutations distinguées.

# **Conditions d'exercice de la procuration pour l'utilisation de l'espace privé Internet MSA proposé sur le site cotesnormandes.msa.fr**

### **Conditions générales**

→ Cette procuration ne vaut que pour l'utilisation des services en ligne proposés sur le site internet cotesnormandes.msa.fr et peut faire à tout moment l'objet d'une modification (réduction ou extension du champ de la procuration) ou d'une résiliation.

→ La MSA Côtes Normandes n'est pas responsable des retards provoqués par votre mandataire dans l'étude de votre dossier (art. 1991 du code civil).

→ Cette procuration n'autorise en aucun cas votre mandataire à signer pour vous une demande de prestation, d'allocations diverses ou tout autre document nécessitant votre signature, ni à percevoir vos paiements.

→ Cette procuration n'autorise pas votre mandataire à vous représenter devant le tribunal judiciaire et la cour d'appel (art. R142.20 du code de la sécurité sociale).

#### **Conditions de modification de la procuration**

→ Le mandant et/ou le mandataire peuvent modifier la procuration à tout moment, par courrier signé et envoyé à la MSA Côtes Normandes.

→ En cas de création de nouveaux services sécurisés, le mandant et le mandataire feront une nouvelle procuration, par courrier signé et envoyé à la MSA Côtes Normandes.

→ En cas de suppression d'un service mentionné dans le document, la procuration pour ce service prend fin automatiquement.

#### **Conditions d'annulation de la procuration**

 $\rightarrow$  Le mandant ou le mandataire peuvent mettre fin à la procuration à tout moment, par courrier signé et envoyé à la MSA Côtes Normandes.

→ La procuration s'éteint automatiquement après que la MSA Côtes Normandes ait été informée des événements suivants :

- la radiation du mandant ;
- le décès du mandant ou du mandataire ;
- l'incapacité du mandant ou du mandataire (tutelle ou curatelle) ;

#### **Durée de la procuration**

→ La procuration a une validité d'un an, reconductible tacitement chaque année.

#### **Information complémentaire**

→ Les services rendus par les caisses MSA sont gratuits. Tout intermédiaire offrant ses services moyennant rémunération convenue à l'avance à un assuré social en vue de lui faire obtenir le bénéfice des prestations qui peuvent lui être dues est passible d'une amende. (art. L377.2 du code de la sécurité sociale).

→ Une pièce d'état civil est à joindre à la procuration par le demandeur de la procuration (l'adhérent MSA).

# Je soussigné(e) :

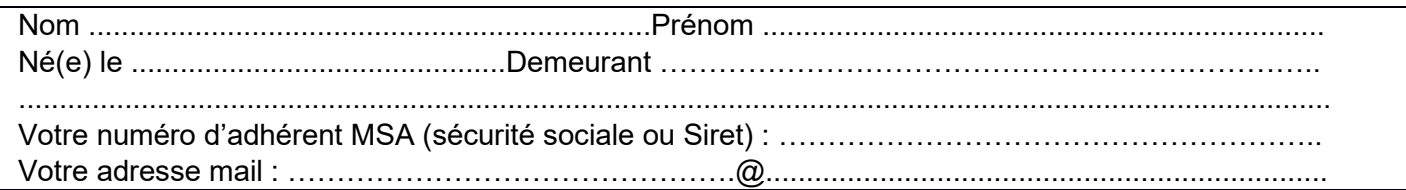

# donne procuration, conformément aux articles 1984 à 2010 du code civil, à :

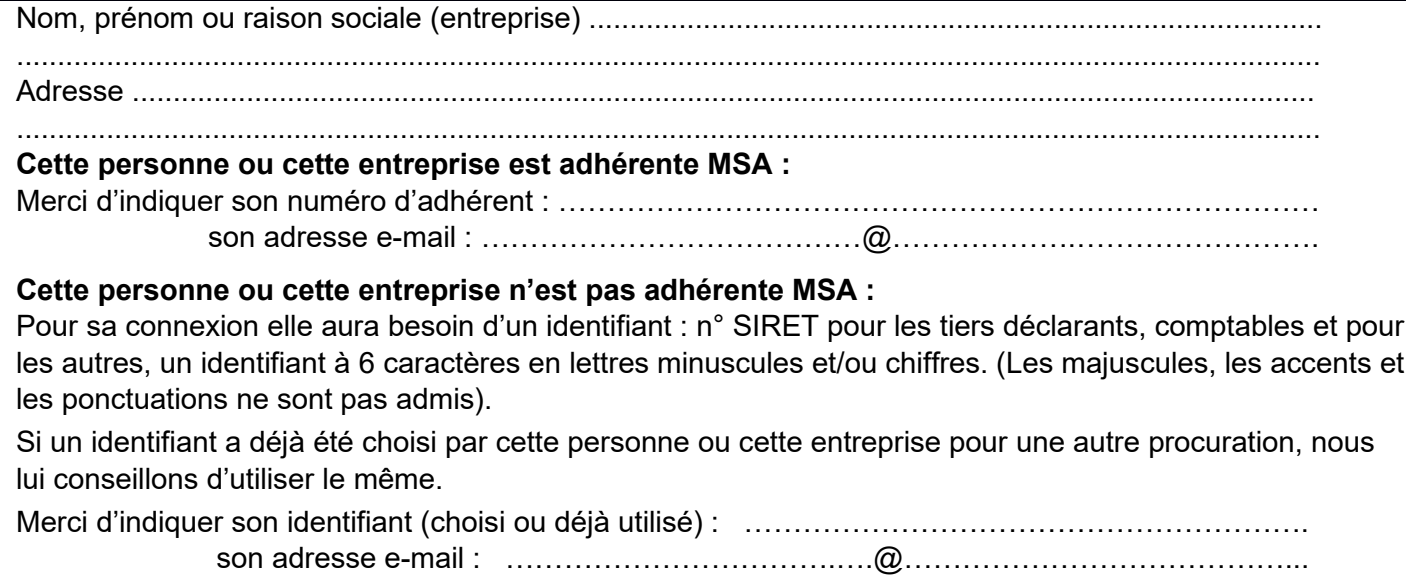

# Pour utiliser les services en ligne suivants :

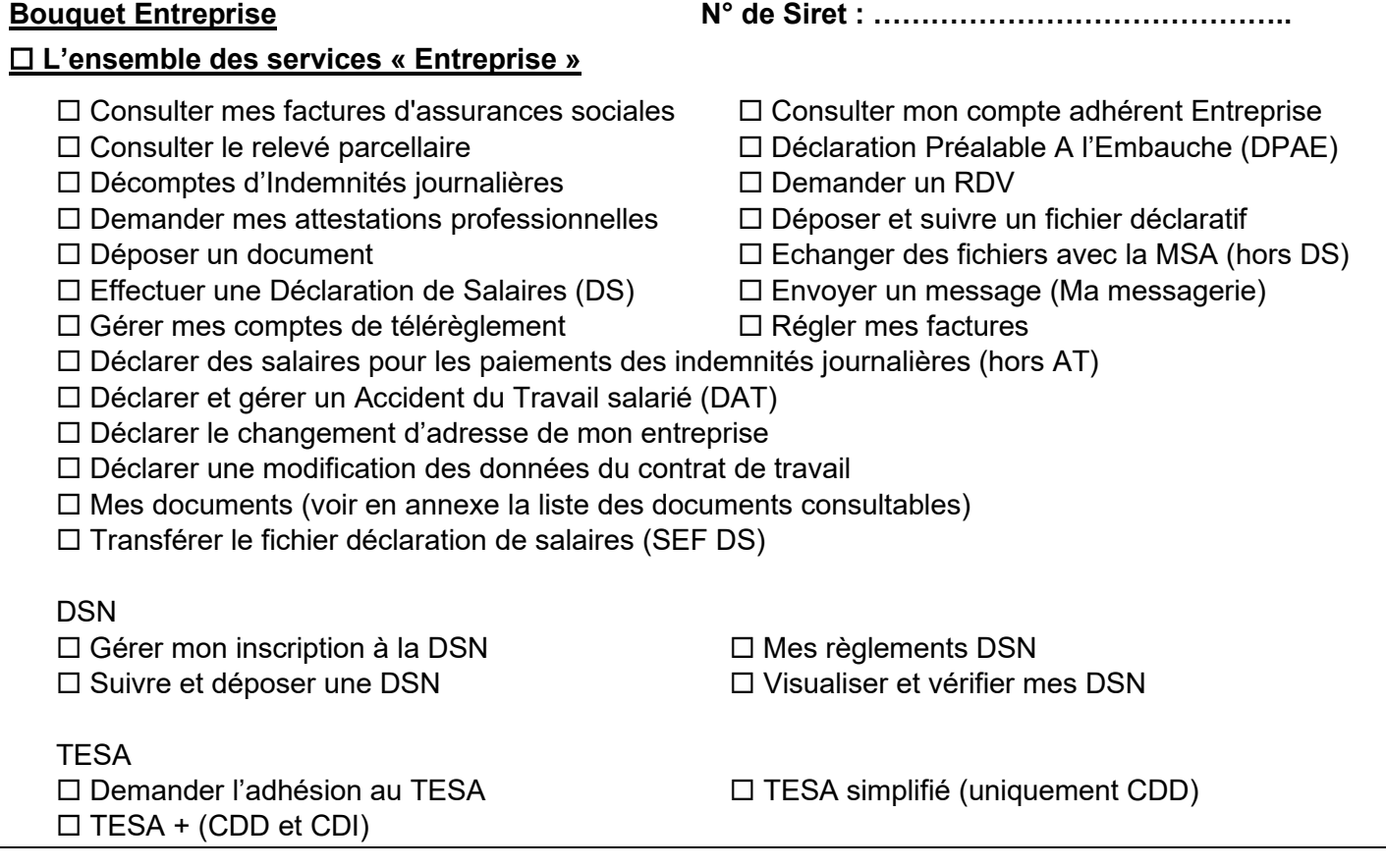

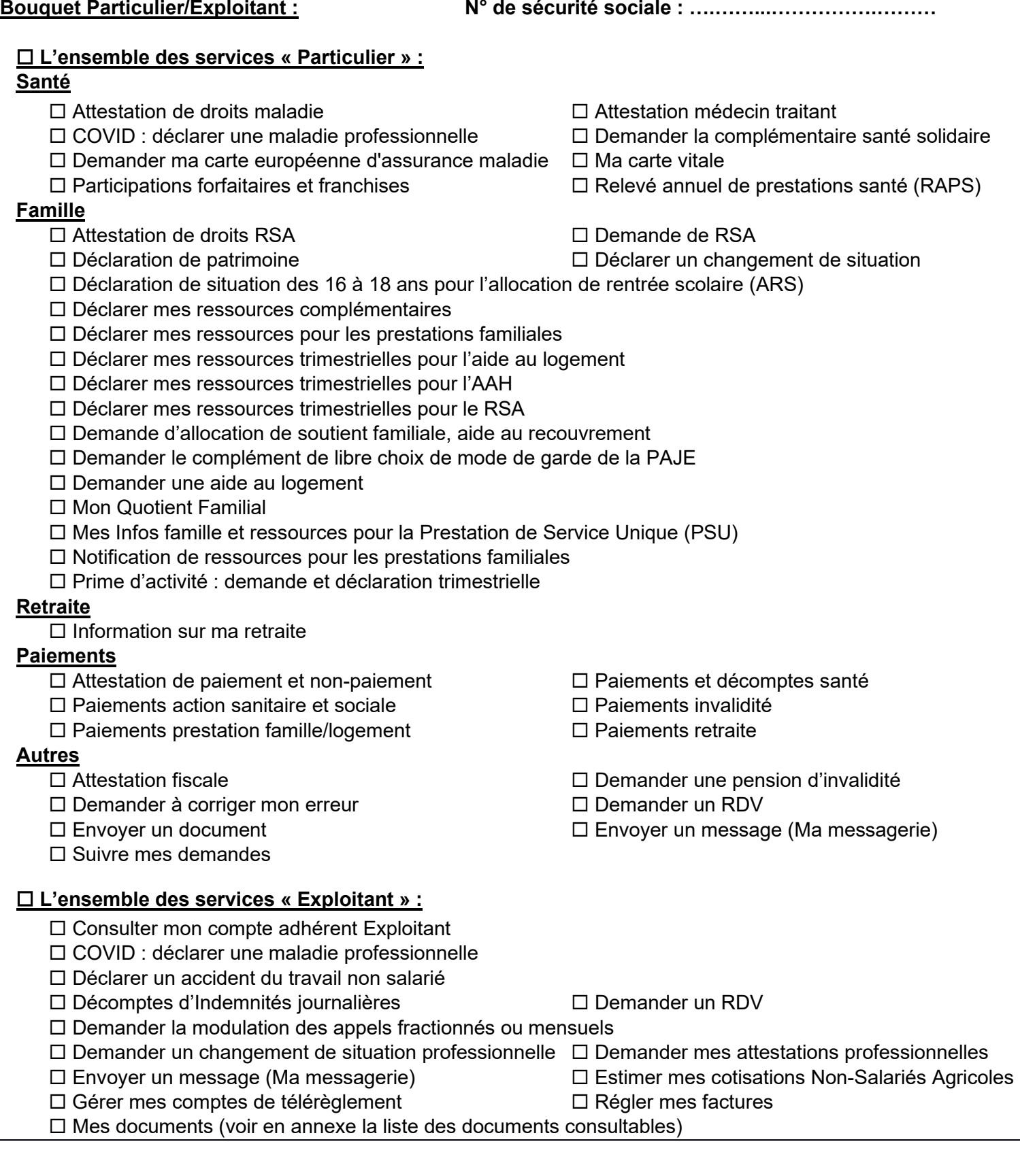

A ....................................................... Le .......................................................

**pris connaissance des conditions d'exercice de la procuration.**

Signature de l'assuré (mandant) **Signature du mandataire** 

**Je joins une photocopie de ma carte d'identité ou de mon passeport en cours de validité et j'atteste avoir** 

## **ANNEXE**

## **Liste des documents consultables en procuration pour les bouquets**

#### **« Exploitants » et « Entreprises »**

L'accès aux documents d'un adhérent MSA par un tiers bénéficiant d'une procuration/délégation est fonction des services ayant fait l'objet de cette procuration/délégation.

Le tiers peut consulter certains documents des bouquets « Exploitants » et « Entreprises » si l'adhérent a géré son mode de réception des documents par voie électronique.

Les documents accessibles en fonction des services donnés en délégation/procuration sont présentés cidessous.

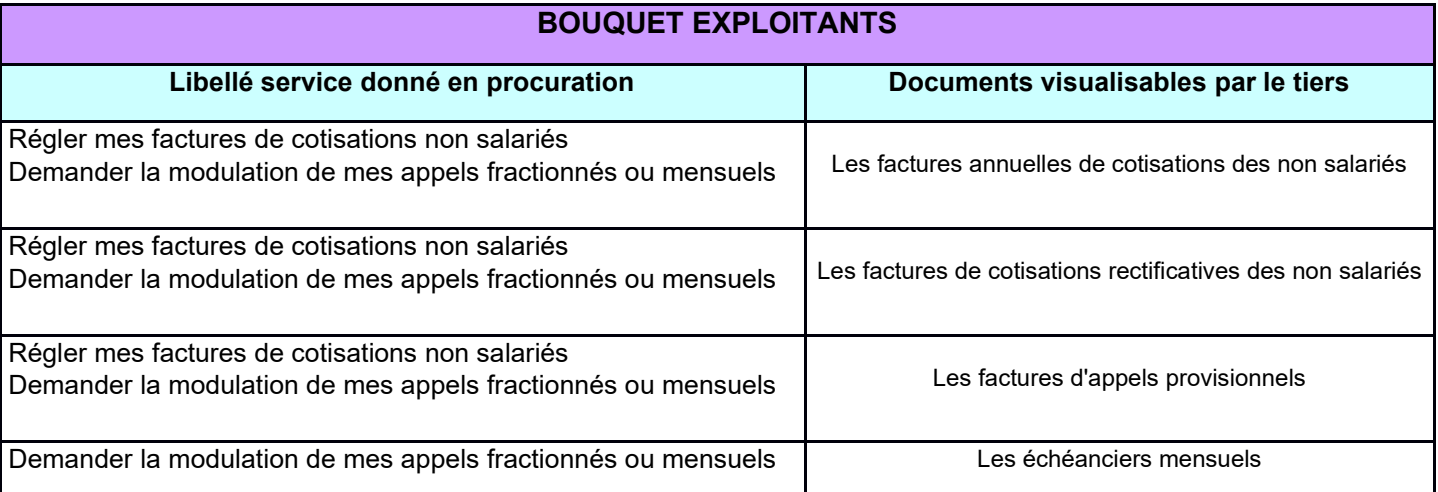

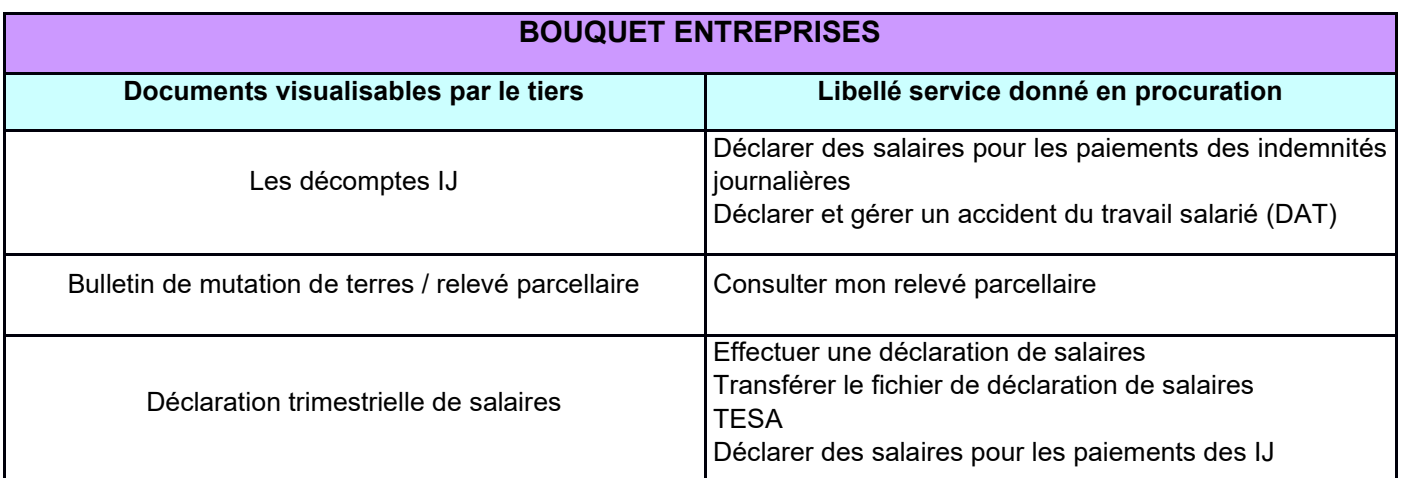

Cette liste est exhaustive à la date de signature de la convention. Elle est susceptible d'évoluer en cas de mise à disposition de nouveaux documents dans l'espace privé.